# **MOOVIT** Horario y mapa de la línea 260 de autobús

Añil 260 [Usa La App](https://moovitapp.com/index/api/onelink/3986059930?pid=Web_SEO_Lines-PDF&c=Footer_Button&is_retargeting=true&af_inactivity_window=30&af_click_lookback=7d&af_reengagement_window=7d&GACP=v%3D2%26tid%3DG-27FWN98RX2%26cid%3DGACP_PARAM_CLIENT_ID%26en%3Dinstall%26ep.category%3Doffline%26ep.additional_data%3DGACP_PARAM_USER_AGENT%26ep.page_language%3Des-419%26ep.property%3DSEO%26ep.seo_type%3DLines%26ep.country_name%3DM%25C3%25A9xico%26ep.metro_name%3DCiudad%2520de%2520M%25C3%25A9xico&af_sub4=SEO_other&af_sub8=%2Findex%2Fes-419%2Fline-pdf-Ciudad_de_M%25C3%25A9xico-822-1341234-3808930&af_sub9=View&af_sub1=822&af_sub7=822&deep_link_sub1=822&af_sub5=Control-Lines-15356-20240309-Mini_splash_all_click_to_webapp_new_design_LINE-1706087701&deep_link_value=moovit%3A%2F%2Fline%3Fpartner_id%3Dseo%26lgi%3D3808930%26add_fav%3D1&af_ad=SEO_other_260_A%C3%B1il_Ciudad%20de%20M%C3%A9xico_View&deep_link_sub2=SEO_other_260_A%C3%B1il_Ciudad%20de%20M%C3%A9xico_View)

La línea 260 de autobús (Añil) tiene 3 rutas. Sus horas de operación los días laborables regulares son: (1) a Añil: 6:00 - 22:30(2) a Martín Carrera (Metro): 6:00 - 22:30(3) a Metro Oceanía: 6:00 - 22:30 Usa la aplicación Moovit para encontrar la parada de la línea 260 de autobús más cercana y descubre cuándo llega la próxima línea 260 de autobús

### **Sentido: Añil**

2 paradas [VER HORARIO DE LA LÍNEA](https://moovitapp.com/ciudad_de_m%C3%A9xico-822/lines/260/3808930/3751346/es-419?ref=2&poiType=line&customerId=4908&af_sub8=%2Findex%2Fes-419%2Fline-pdf-Ciudad_de_M%25C3%25A9xico-822-1341234-3808930&utm_source=line_pdf&utm_medium=organic&utm_term=A%C3%B1il)

Cierre de Circuito

Avenida Morelos Mario Moreno Iztacalco Cdmx 08400 México

**Horario de la línea 260 de autobús** Añil Horario de ruta:

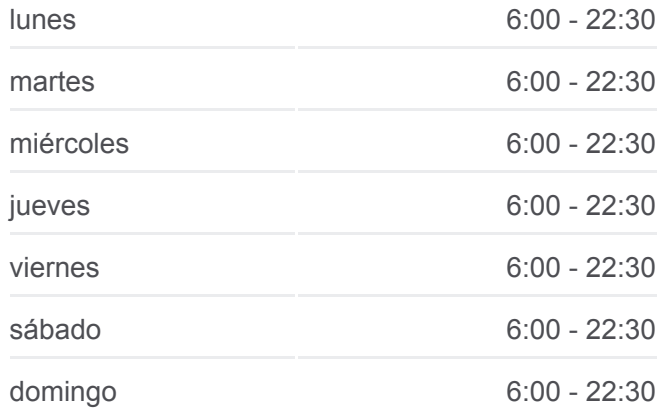

**Información de la línea 260 de autobús Dirección:** Añil **Paradas:** 2 **Duración del viaje:** 6 min **Resumen de la línea:**

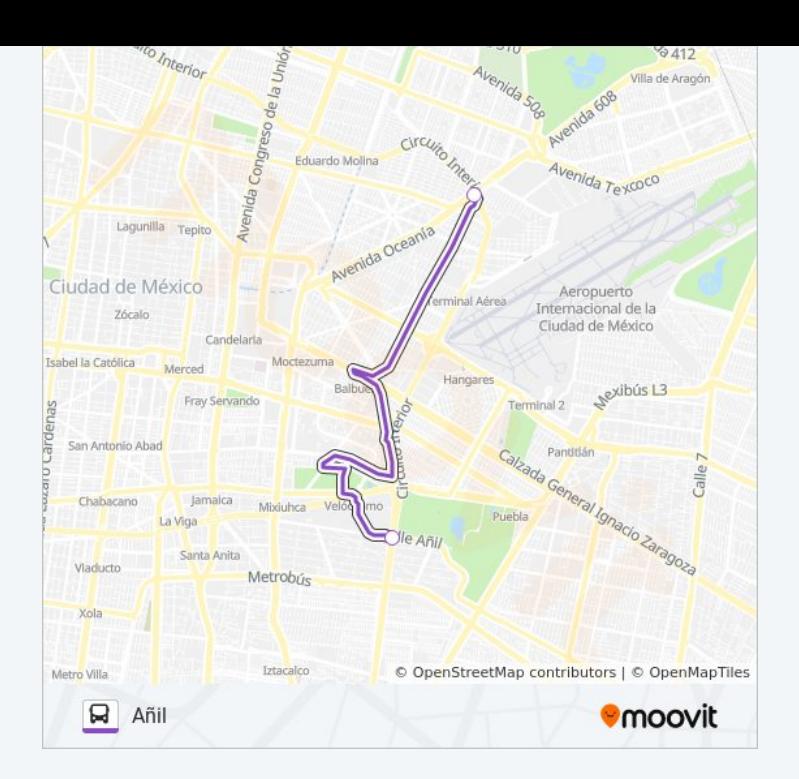

#### **Sentido: Martín Carrera (Metro)**

24 paradas [VER HORARIO DE LA LÍNEA](https://moovitapp.com/ciudad_de_m%C3%A9xico-822/lines/260/3808930/3751777/es-419?ref=2&poiType=line&customerId=4908&af_sub8=%2Findex%2Fes-419%2Fline-pdf-Ciudad_de_M%25C3%25A9xico-822-1341234-3808930&utm_source=line_pdf&utm_medium=organic&utm_term=A%C3%B1il)

Licenciado Ignacio Pichardo Pagaza Sagitario III Ecatepec Ecatepec de Morelos Estado de México 55239 México

Valle de Teotihuacan, 78

Sor Juana Inés de La Cruz, 35a

Primera Cerrada de Miguel Alemán, 22

Av. Carlos Hank González - Av. Manuel Ávila Camacho

Avenida Carlos Hank González, 5

Avenida Carlos Hank González, 69

Av. Central Arboledas de Aragón Ecatepec Ecatepec de Morelos Estado de México 55120 México

Av. Carlos Hank González - Valle de Arkansas

Avenida Río de Los Remedios, 308

Valle de Ceylan, 3

Avenida Río de Los Remedios, Mz5 Lt40

Avenida Río de Los Remedios, 2010

Calle 327-B, 124

Avenida Río Los Remedios, 44

Oriente, 10

# **Horario de la línea 260 de autobús** Martín Carrera (Metro) Horario de ruta:

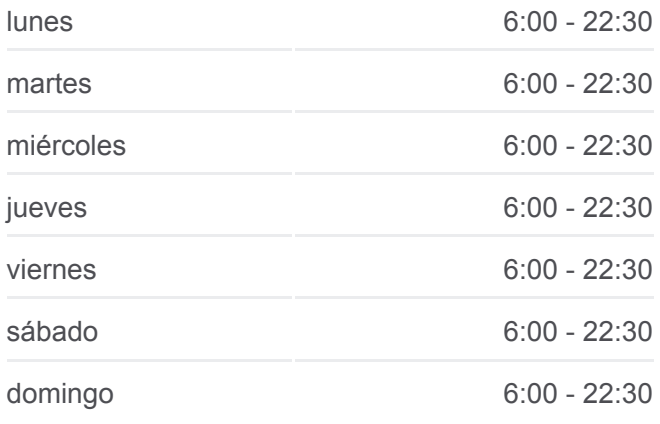

# **Información de la línea 260 de autobús**

**Dirección:** Martín Carrera (Metro) **Paradas:** 24 **Duración del viaje:** 48 min **Resumen de la línea:**

Pedro Galán, 506

Avenida Centenario, 29

Avenida Centenario 2150

Avenida Centenario 2052

Centenario - Morelos

Avenida Centenario La Cruz Gustavo A. Madero Cdmx 07070 México

General Mariano Arista, 146

Cetram Martin Carrera General Mariano Arista 15 de Agosto Gustavo A. Madero Cdmx 07058 México

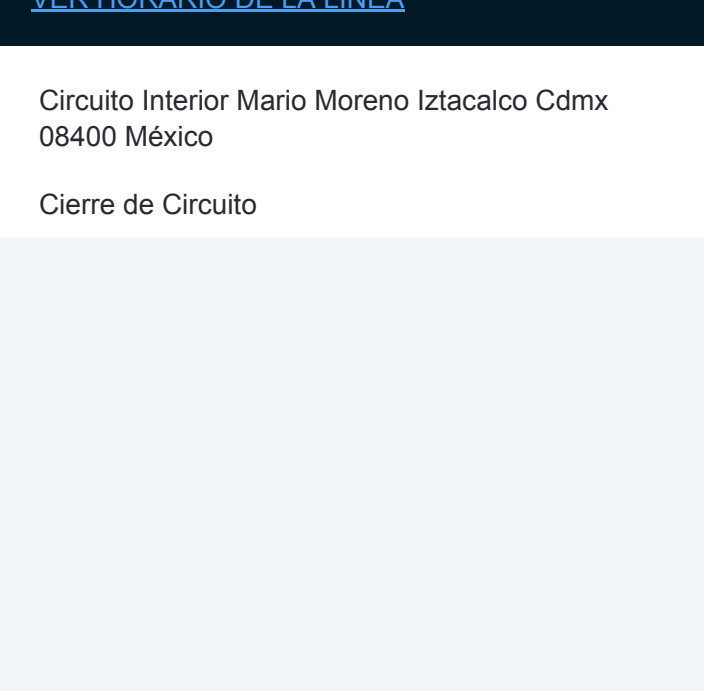

#### **Sentido: Metro Oceanía**

2 paradas [VER HORARIO DE LA LÍNEA](https://moovitapp.com/ciudad_de_m%C3%A9xico-822/lines/260/3808930/3751778/es-419?ref=2&poiType=line&customerId=4908&af_sub8=%2Findex%2Fes-419%2Fline-pdf-Ciudad_de_M%25C3%25A9xico-822-1341234-3808930&utm_source=line_pdf&utm_medium=organic&utm_term=A%C3%B1il)

Circuito Interior Mario Moreno Iztacalco Cdmx 08400 México

Cierre de Circuito

**Horario de la línea 260 de autobús** Metro Oceanía Horario de ruta:

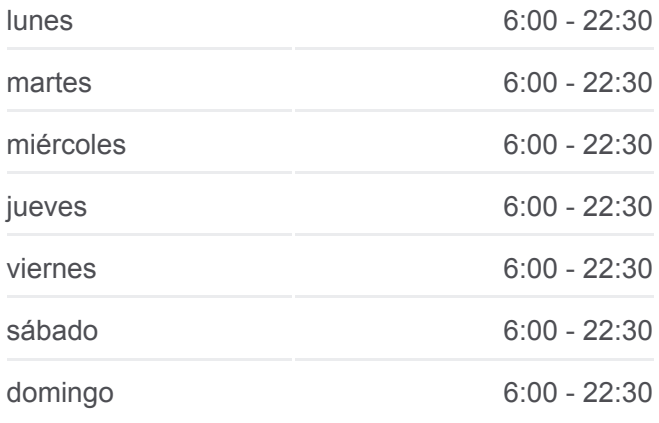

**Información de la línea 260 de autobús Dirección:** Metro Oceanía **Paradas:** 2 **Duración del viaje:** 6 min **Resumen de la línea:**

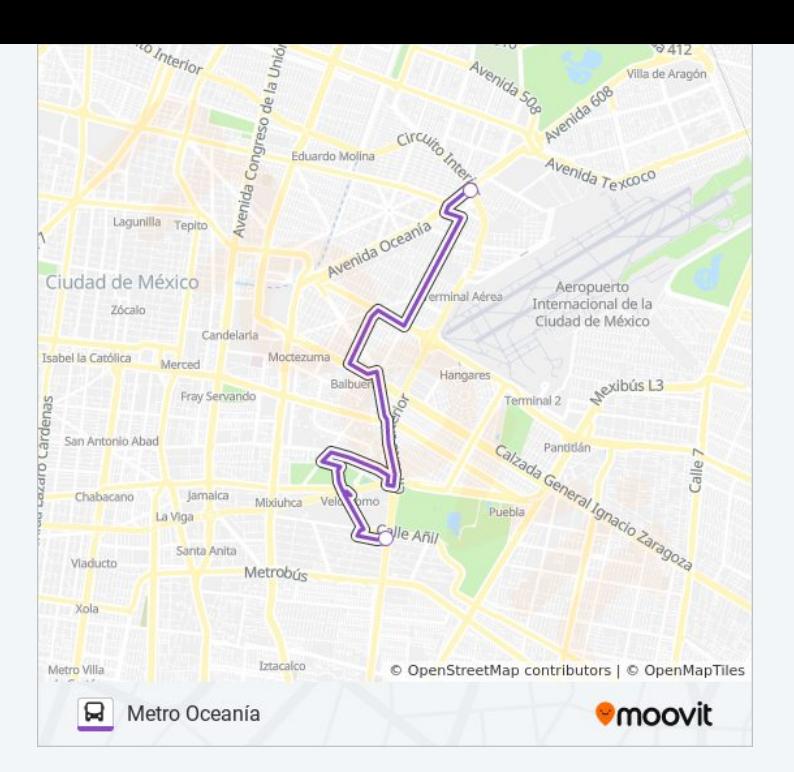

Los horarios y mapas de la línea 260 de autobús están disponibles en un PDF en moovitapp.com. Utiliza [Moovit App](https://moovitapp.com/ciudad_de_m%C3%A9xico-822/lines/260/3808930/3751346/es-419?ref=2&poiType=line&customerId=4908&af_sub8=%2Findex%2Fes-419%2Fline-pdf-Ciudad_de_M%25C3%25A9xico-822-1341234-3808930&utm_source=line_pdf&utm_medium=organic&utm_term=A%C3%B1il) para ver los horarios de los autobuses en vivo, el horario del tren o el horario del metro y las indicaciones paso a paso para todo el transporte público en Ciudad de México.

[Acerca de Moovit](https://moovit.com/es/about-us-es/?utm_source=line_pdf&utm_medium=organic&utm_term=A%C3%B1il) · [Soluciones MaaS](https://moovit.com/es/maas-solutions-es/?utm_source=line_pdf&utm_medium=organic&utm_term=A%C3%B1il) · [Países incluídos](https://moovitapp.com/index/es-419/transporte_p%C3%BAblico-countries?utm_source=line_pdf&utm_medium=organic&utm_term=A%C3%B1il) · [Comunidad de Mooviters](https://editor.moovitapp.com/web/community?campaign=line_pdf&utm_source=line_pdf&utm_medium=organic&utm_term=A%C3%B1il&lang=es)

© 2024 Moovit - Todos los derechos reservados

**Mira los tiempos de llegada en tiempo real**

 $\boxed{\Box}$  Web App **Consiguelo en el App Store SOOODE Play**